# CSE 143

Lecture 14: testing

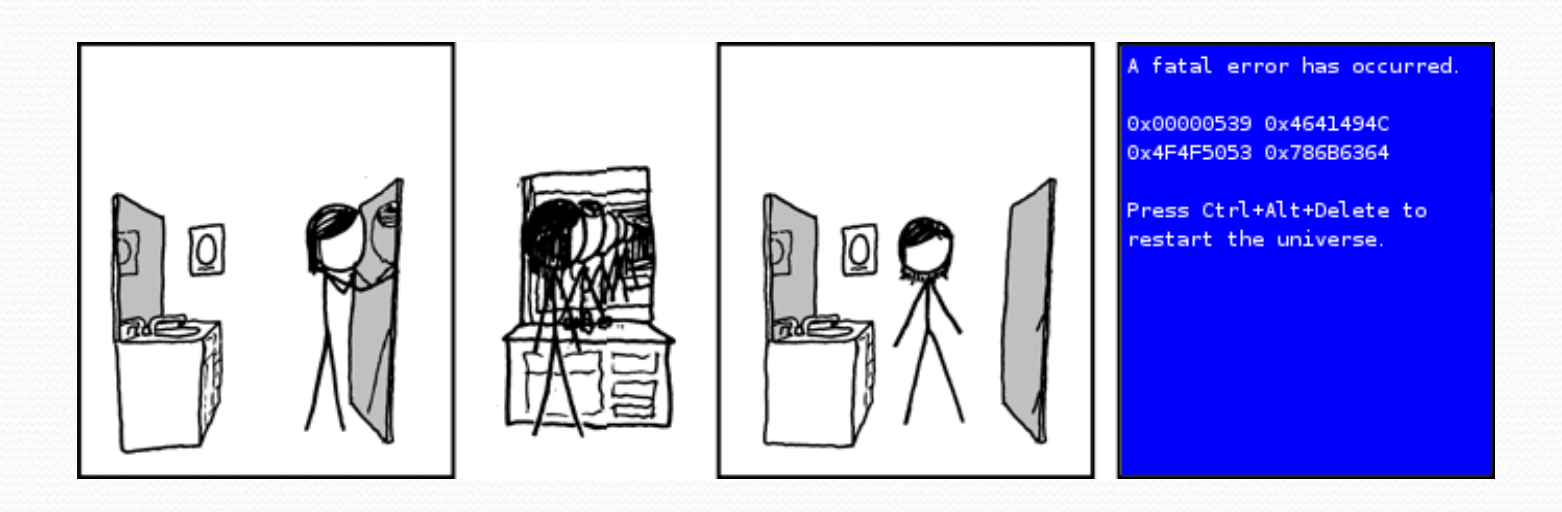

## JUnit and JGrasp

- To add JUnit to a JGrasp project:
	- Download the JUnit jar file from <http://junit.org/> and save it on your computer
	- Tools → JUnit→ Configure
	- You will now see a dialog box pop up. In the textfield labeled "JUnit Home" browse for the folder you stored the jar file in.
	- If you have properly configured JGrasp green, red and white Junit buttons will appear.

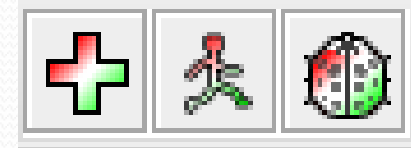

#### A JUnit test class

```
import org.junit.*; 
import static org.junit.Assert.*;
```

```
public class name {
    ...
    @Test
    public void name() { // a test case method
        ...
    }
}
```
- A method with @Test is flagged as a JUnit test case
	- all @Test methods run when JUnit runs your test class

### JUnit assertion methods

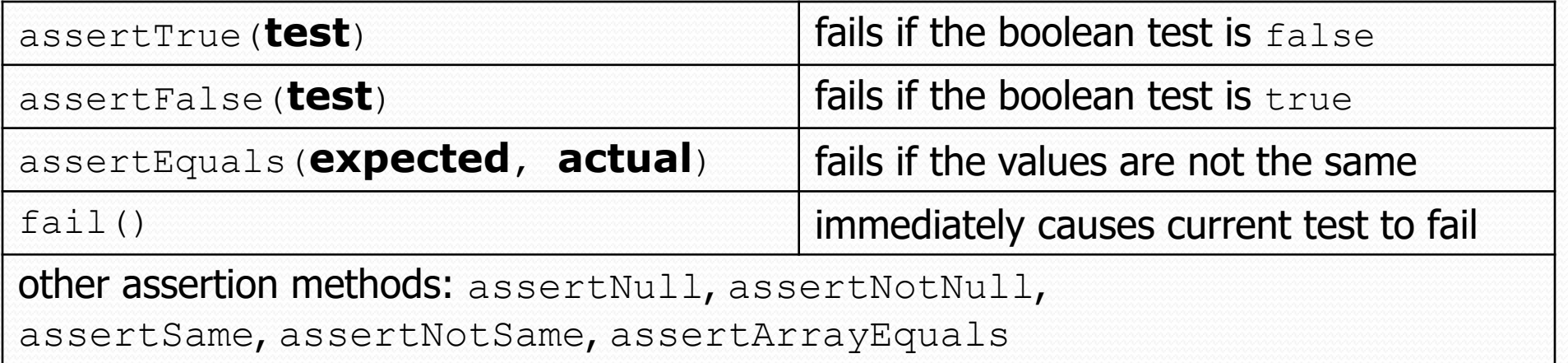

- $\bullet\,$  The idea: Put assertion calls in your  $@{\rm Test}$  methods to check things you expect to be true. If they aren't, the test will fail.
	- Why is there no pass method?
- Each method can also be passed a string to show if it fails:
	- e.g. assertEquals("**message**", **expected**, **actual**)

#### ArrayIntList JUnit test

```
import org.junit.*; 
import static org.junit.Assert.*;
public class TestArrayIntList {
    @Test
    public void testAddGet1() {
        ArrayIntList list = new ArrayIntList();
        list.add(42);
        list.add(-3);
        list.add(15);
        assertEquals(42, list.get(0));
        assertEquals(-3, list.get(1));
        assertEquals(15, list.get(2));
    }
    @Test
    public void testIsEmpty() {
        ArrayIntList list = new ArrayIntList();
        assertTrue(list.isEmpty());
        list.add(123);
        assertFalse(list.isEmpty());
    }
```
...

}

### Running a test

- Click the red, white and green plus button to compile the tests. Click the red, green and white running man to run them.
- the JUnit bar will show **green** if all tests pass, **red** if any fail
- the Failure Trace shows which tests failed, if any, and why

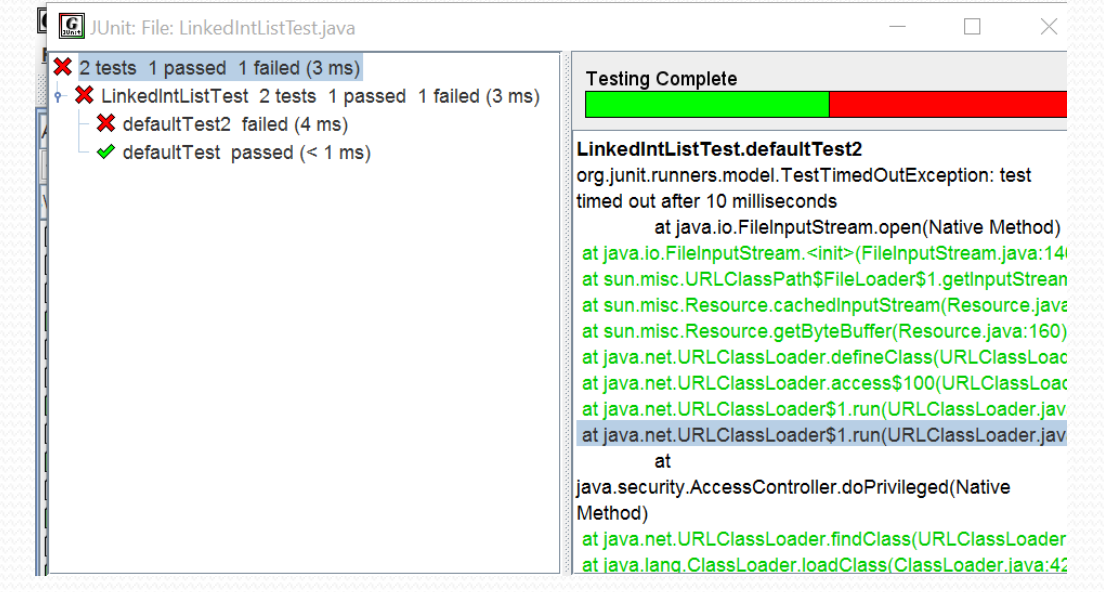

#### Testing for exceptions

```
@Test(expected = ExceptionType.class)
public void name() {
```

```
 will pass if it does throw the given exception, and fail if not
```
use this to test for expected errors

...

}

```
@Test(expected = ArrayIndexOutOfBoundsException.class)
public void testBadIndex() {
    ArrayIntList list = new ArrayIntList();
    list.get(4); // should fail
}
```
#### Tests with a timeout

@Test**(timeout = 5000)** public void **name**() { ... }

 The above method will be considered a failure if it doesn't finish running within 5000 ms

```
private static final int TIMEOUT = 2000;
...
```
@Test(timeout = **TIMEOUT**) public void **name**() { ... }

• Times out / fails after 2000 ms

## Tips for testing

- You cannot test every possible input, parameter value, etc.
	- So you must think of a limited set of tests likely to expose bugs.
- Think about boundary cases
	- positive; zero; negative numbers
	- right at the edge of an array or collection's size
- Think about empty cases and error cases
	- 0, -1, null; an empty list or array
- test behavior in combination
	- maybe add usually works, but fails after you call  $\gamma$  remove
	- $\bullet$  make multiple calls; maybe  $size$  fails the second time only